# **รายวิชาคณิตศาสตร์**

**รหัสวิชา ค16101**

**ชั้นประถมศึกษาปีที่ 6**

**เรื่อง พื้นที่ของวงกลม (3)**

**ครูผู้สอน ครูทรงพล ลิ้มทรงธรรม ครูรุจิรดา เวทยนุกูล**

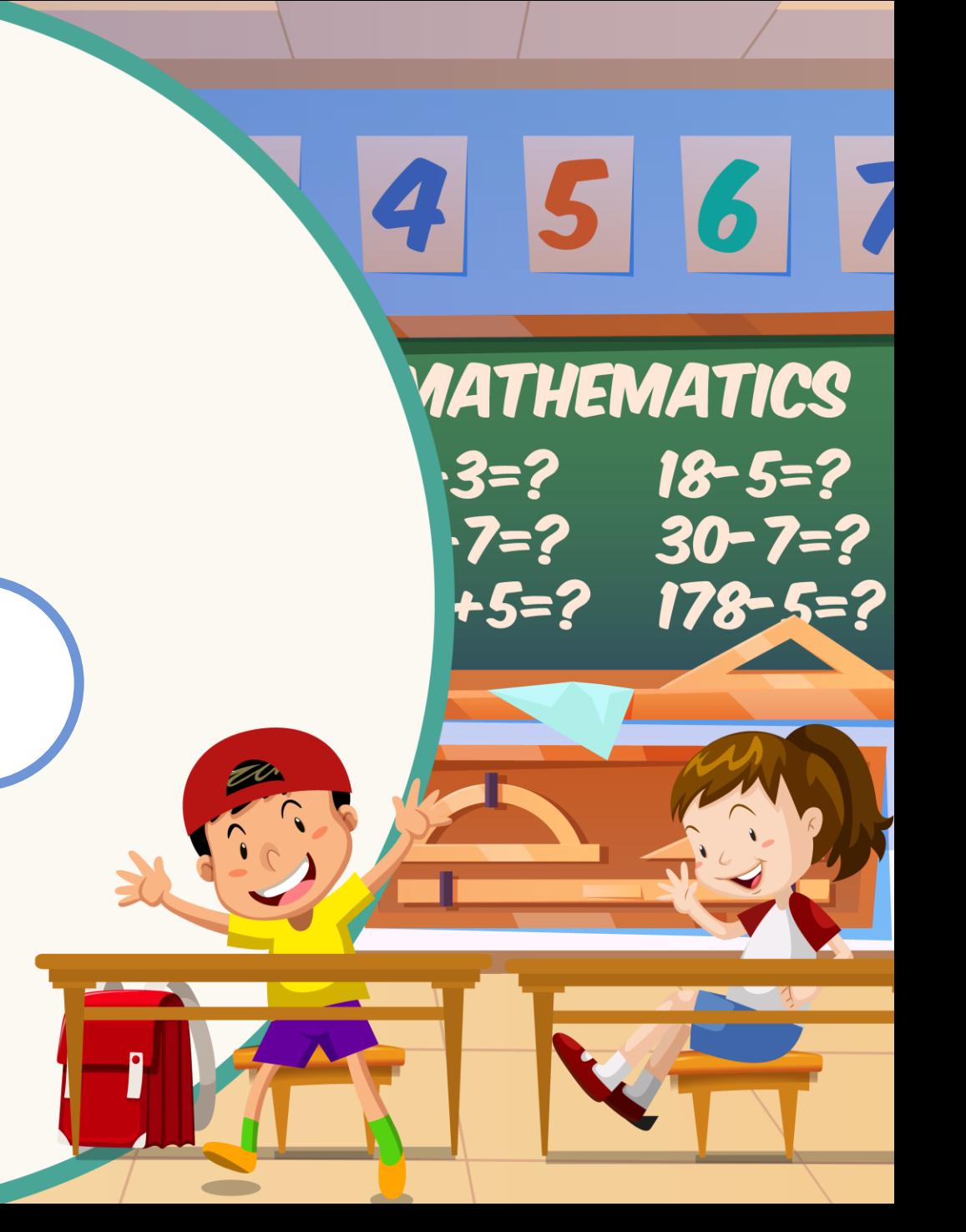

# **พื้นที่ของวงกลม (3)**

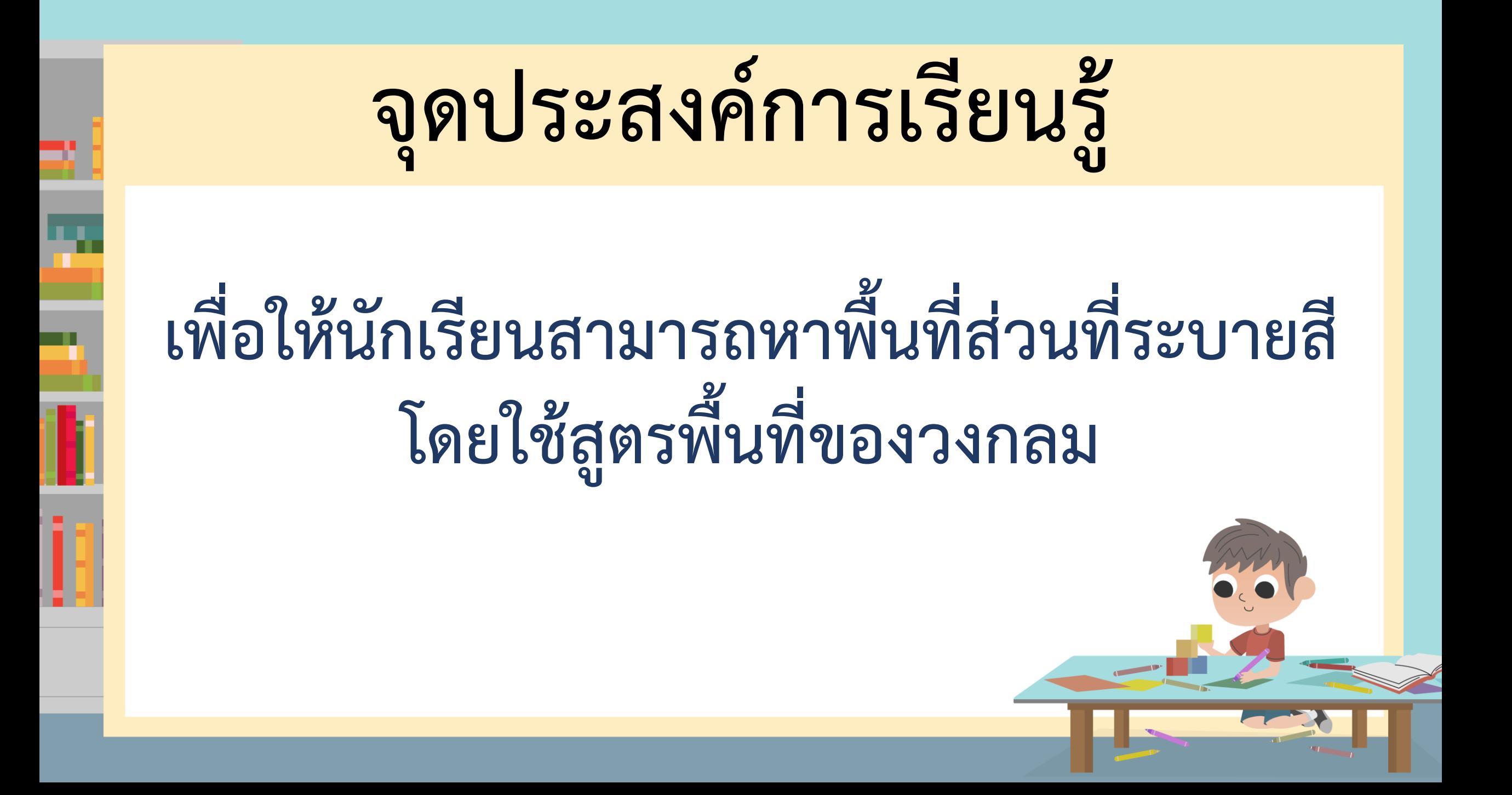

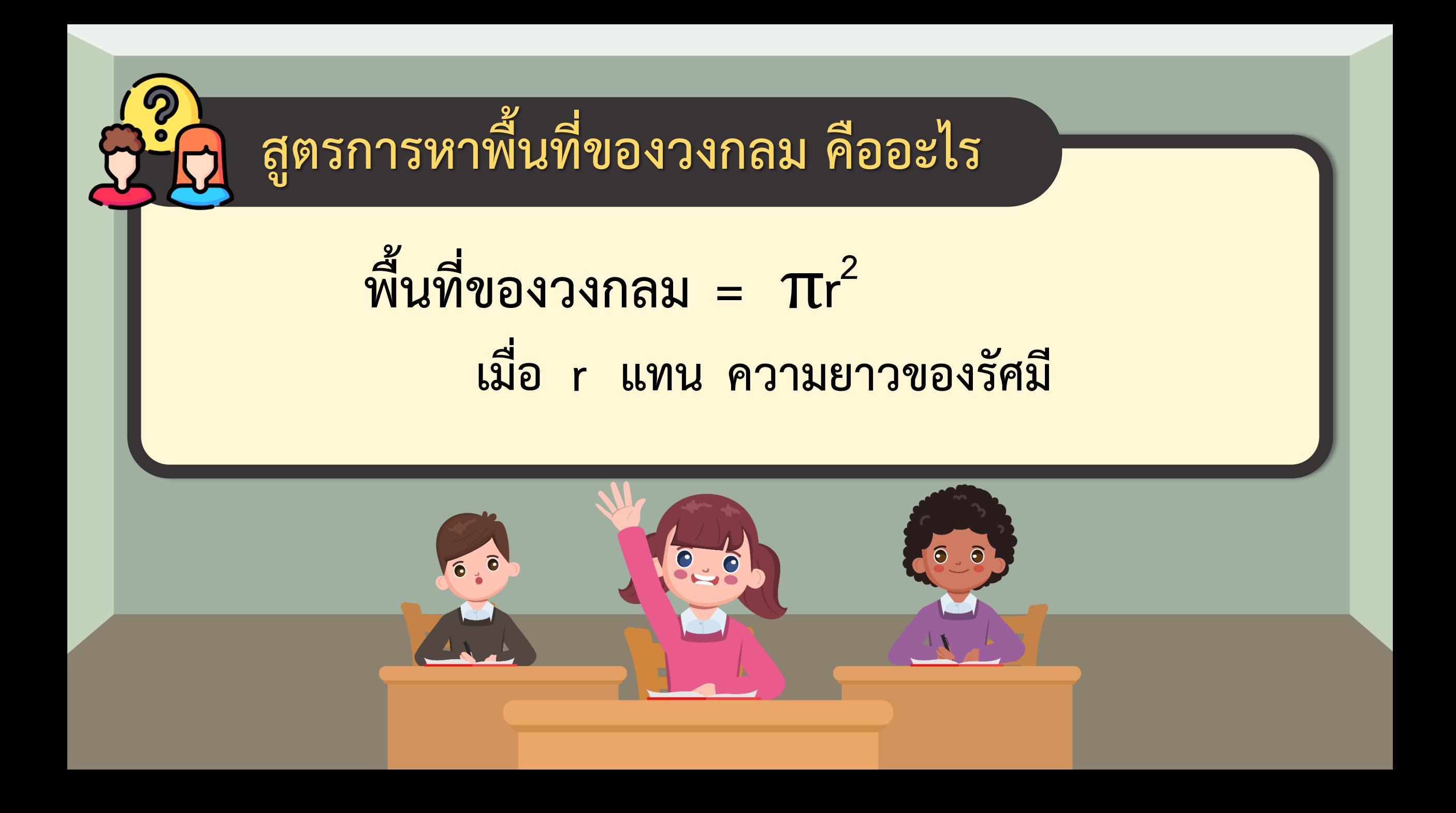

**ถ้าวงกลมมีเส้นผ่านศูนย์กลางยาว 16 เซนติเมตร จะมีรัศมียาวเท่าไร เพราะเหตุใด**

### **รัศมียาว 8 เซนติเมตร**

## **เพราะ ความยาวของรัศมีเป็นครึ่งหนึ่ง ของความยาวของเส้นผ่านศูนย์กลาง**

**ถ้าวงกลมมีรัศมียาว 16 เซนติเมตร จะมีเส้นผ่านศูนย์กลางยาวเท่าไร เพราะเหตุใด เส้นผ่านศูนย์กลางยาว 32 เซนติเมตร เพราะ ความยาวของเส้นผ่านศูนย์กลางยาว เป็น 2 เท่าของความยาวของรัศมี**

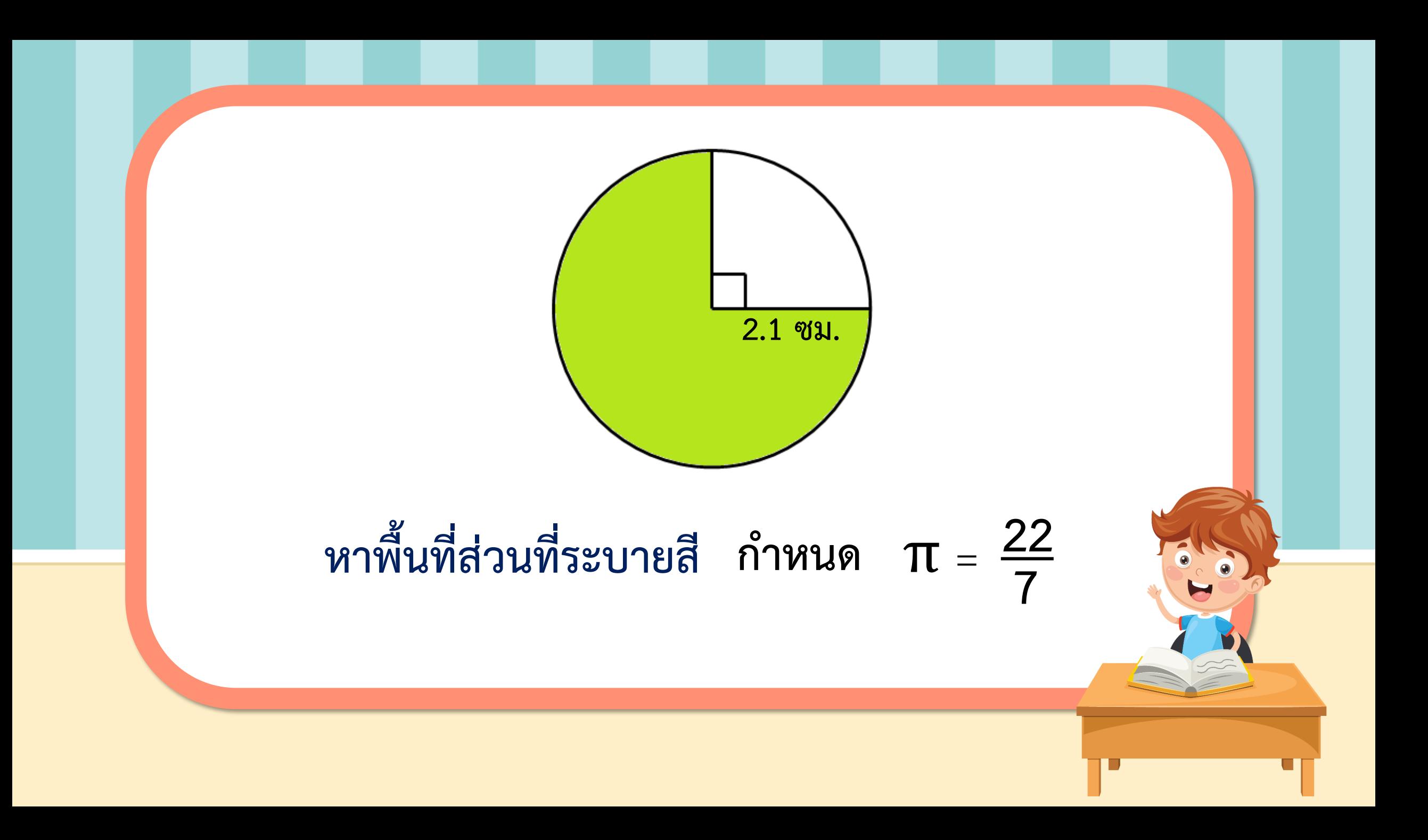

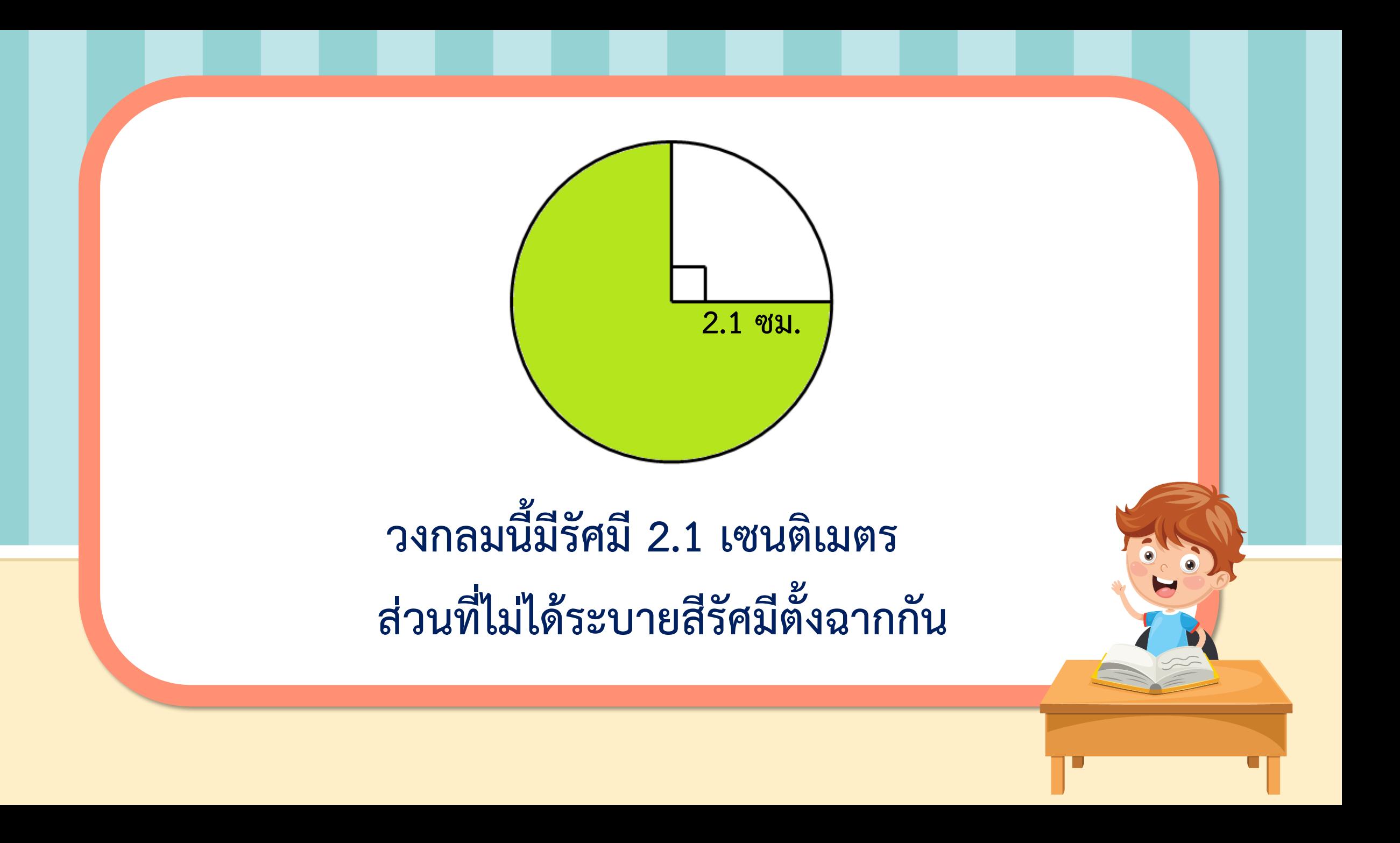

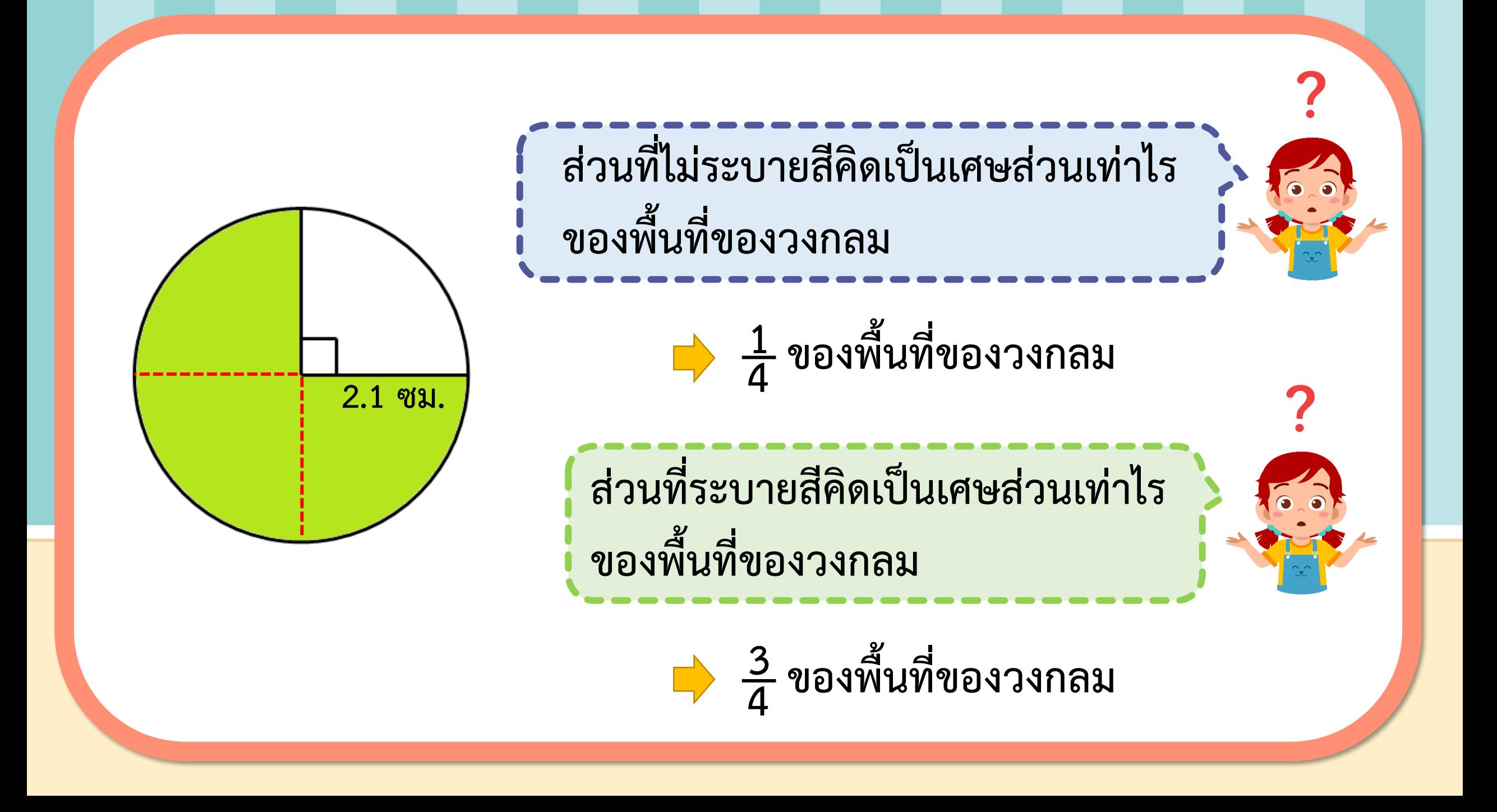

**พื้นที่ของวงกลม =** π**r <sup>2</sup> วิธีท า เนื่องจาก วงกลมมีรัศมีเท่ากับ 2.1 เซนติเมตร กำหนด π =**  $\frac{22}{7}$ **7 = จะได้ พื้นที่ของวงกลม = 22 7 × 2.1 × 2.1 ตารางเซนติเมตร = 22 × 2.1 × 2.1 7 0.3 1 ตารางเซนติเมตร = 13.86 ตารางเซนติเมตร พื้นที่ส่วนที่ระบายสีเป็น 3 4 ของพื้นที่ของวงกลม จะได้พื้นที่ส่วนที่ระบายสีเป็น 3 4**  $\times$  **13.86** =  $\frac{3 \times 13.86}{4}$ **4 = 10.395 ตารางเซนติเมตร ดังนั้น ส่วนที่ระบายสีมีพื้นที่ 10.395 ตารางเซนติเมตร ตอบ ส่วนที่ระบายสีมีพื้นที่ ๑๐.๓๙๕ ตารางเซนติเมตร**

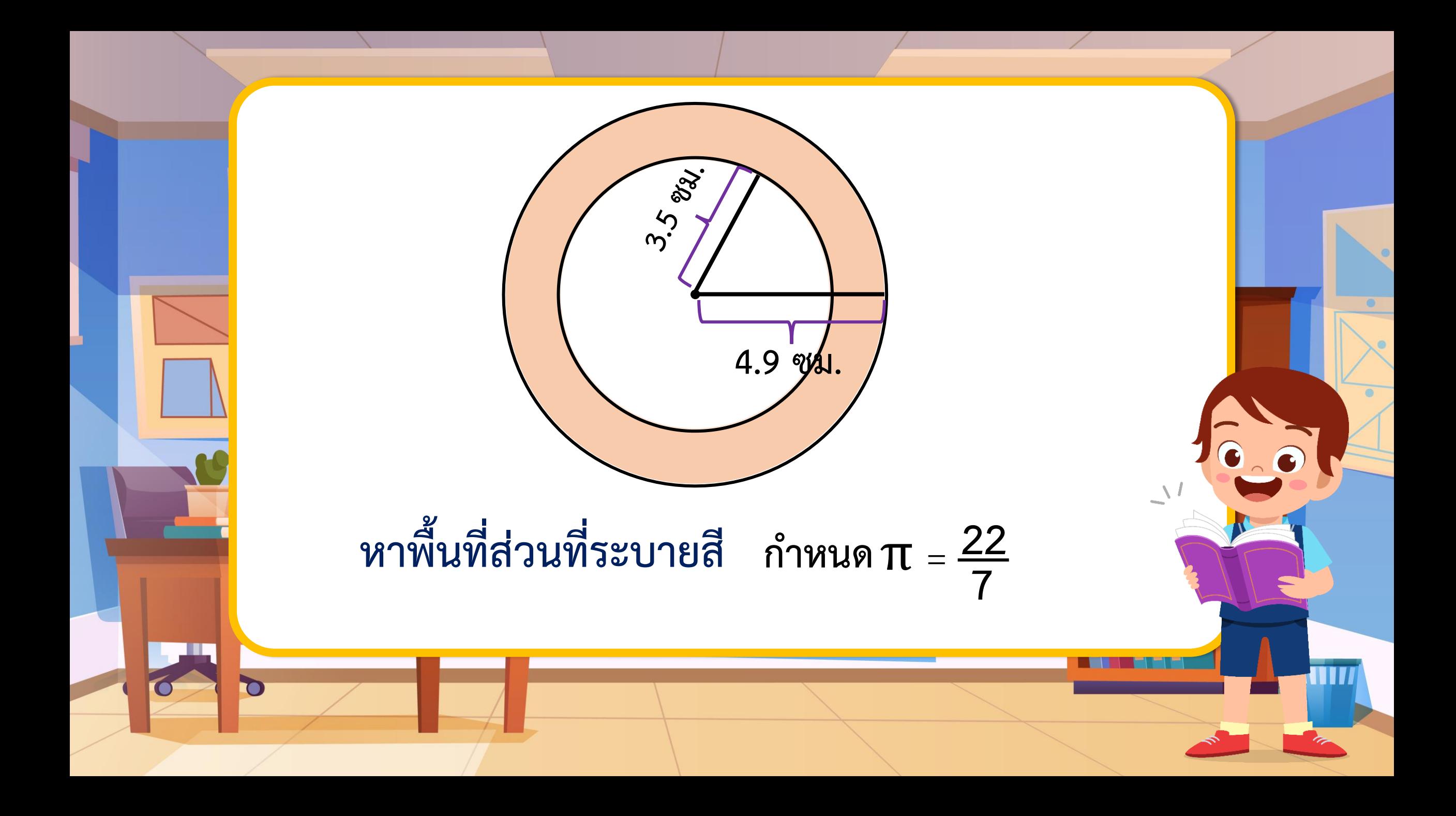

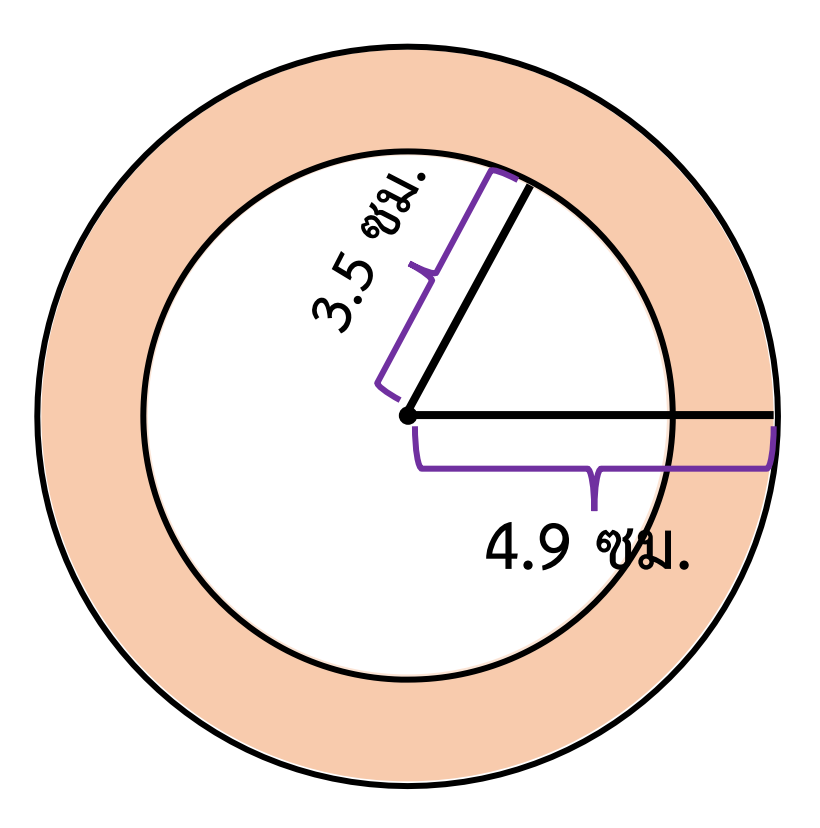

**วงกลมสองวงมีจุดศูนย์กลางร่วมกัน วงกลมวงเล็กมีรัศมียาว 3.5 เซนติเมตร วงกลมวงใหญ่มีรัศมียาว 4.9 เซนติเมตร**

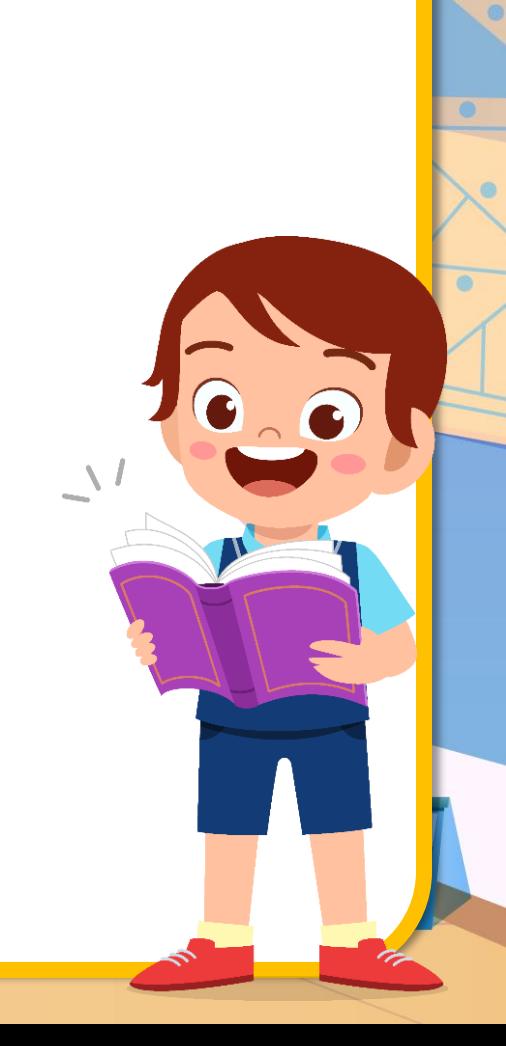

 $\mathfrak{Z}$  $4.9$   $W$ **พื้นที่ของวงกลมวงใหญ่ =** π**R <sup>2</sup> วิธีท า เมื่อ R แทน ความยาวของรัศมีของวงกลมวงใหญ่ 22 และ R ยาว 4.9 เซนติเมตรก าหนด** π = **722 จะได้ พื้นที่ของวงกลมวงใหญ่= × 4.9 × 4.9 ตารางเซนติเมตร 7 ตารางเซนติเมตร 0.7 22 × 4.9 × 4.9 = 7 1 = 75.46 ตารางเซนติเมตร**

 $\omega$  $4.9$   $W$ **พื้นที่ของวงกลมวงเล็ก =** π**r 2 เมื่อ r แทน ความยาวของรัศมีของวงกลมวงเล็ก 22 และ r ยาว 3.5 เซนติเมตร ก าหนด** π = **7 22 จะได้ พื้นที่ของวงกลมวงเล็ก = × 3.5 × 3.5 ตารางเซนติเมตร 7 ตารางเซนติเมตร 0.5 22 × 3.5 × 3.5 = 7 1 = 38.5 ตารางเซนติเมตร**

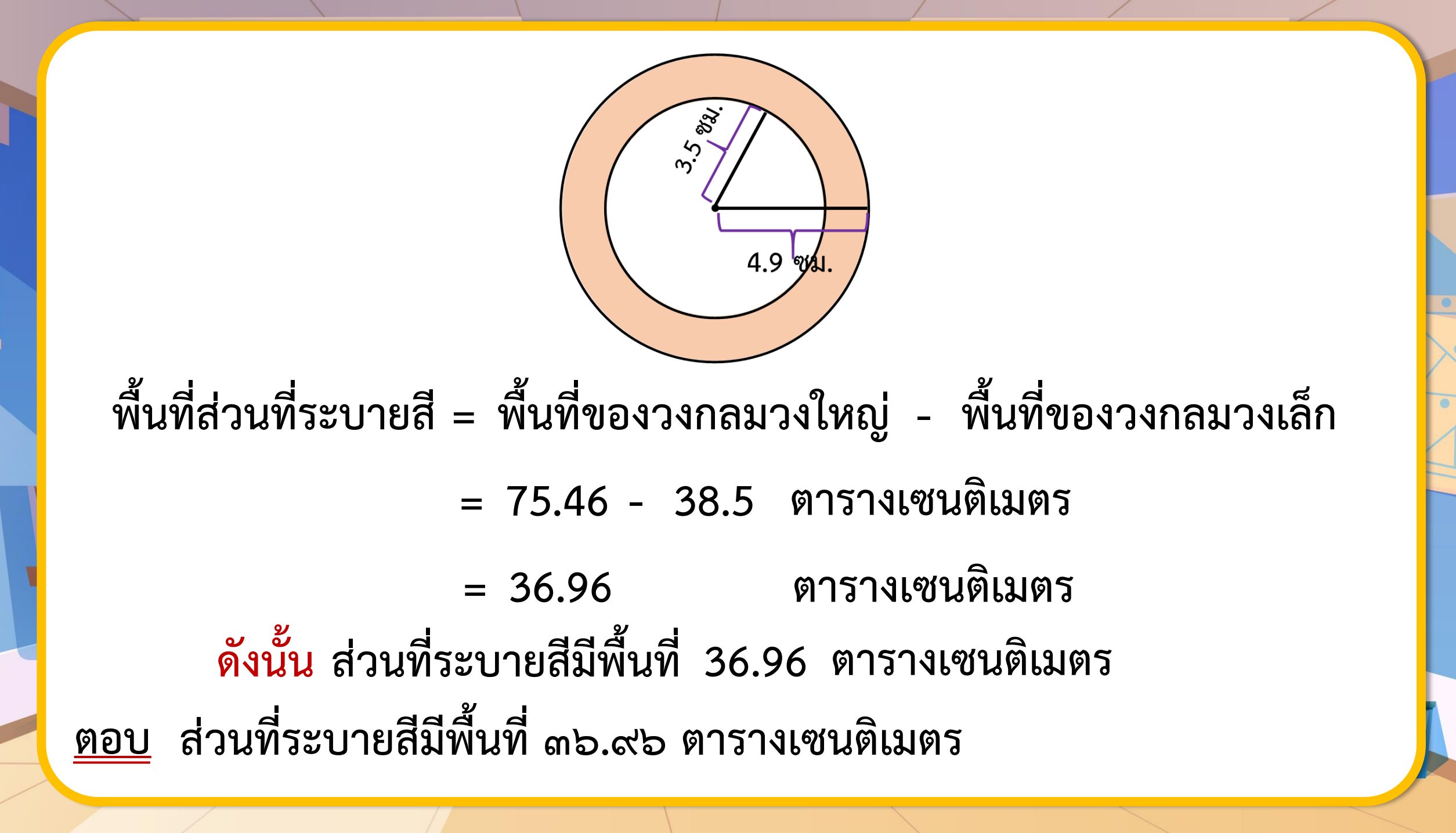

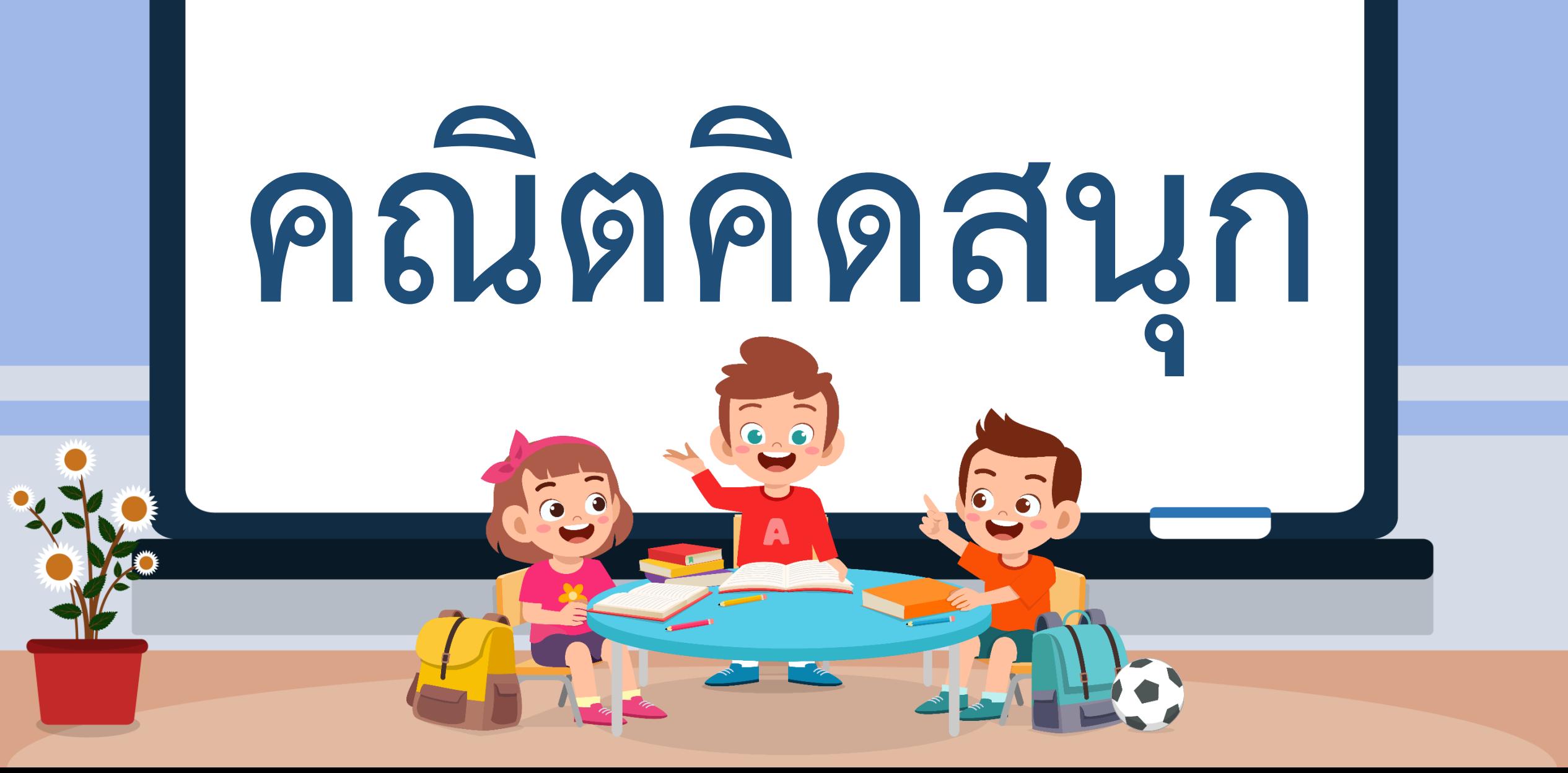

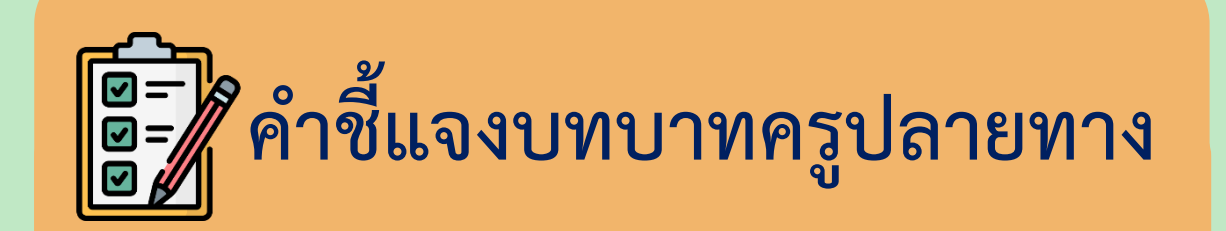

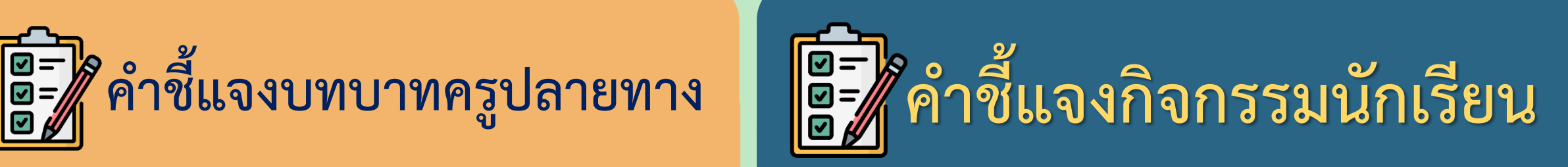

**1. ครูแบ่งนักเรียนเป็นกลุ่ม กลุ่มละ 3 – 4 คน**  2. ครูเดินดูนักเรียน ให้คำแนะนำ **และตรวจสอบความถูกต้อง** 

2. เมื่อแต่ละกลุ่มทำเสร็จแล้ว ้ให้ส่งตัวแทนออกมานำเสนอผลงาน **1. ให้นักเรียนแต่ละกลุ่มหาพื้นที่ส่วนที่ ระบายสี**

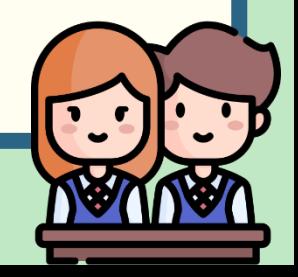

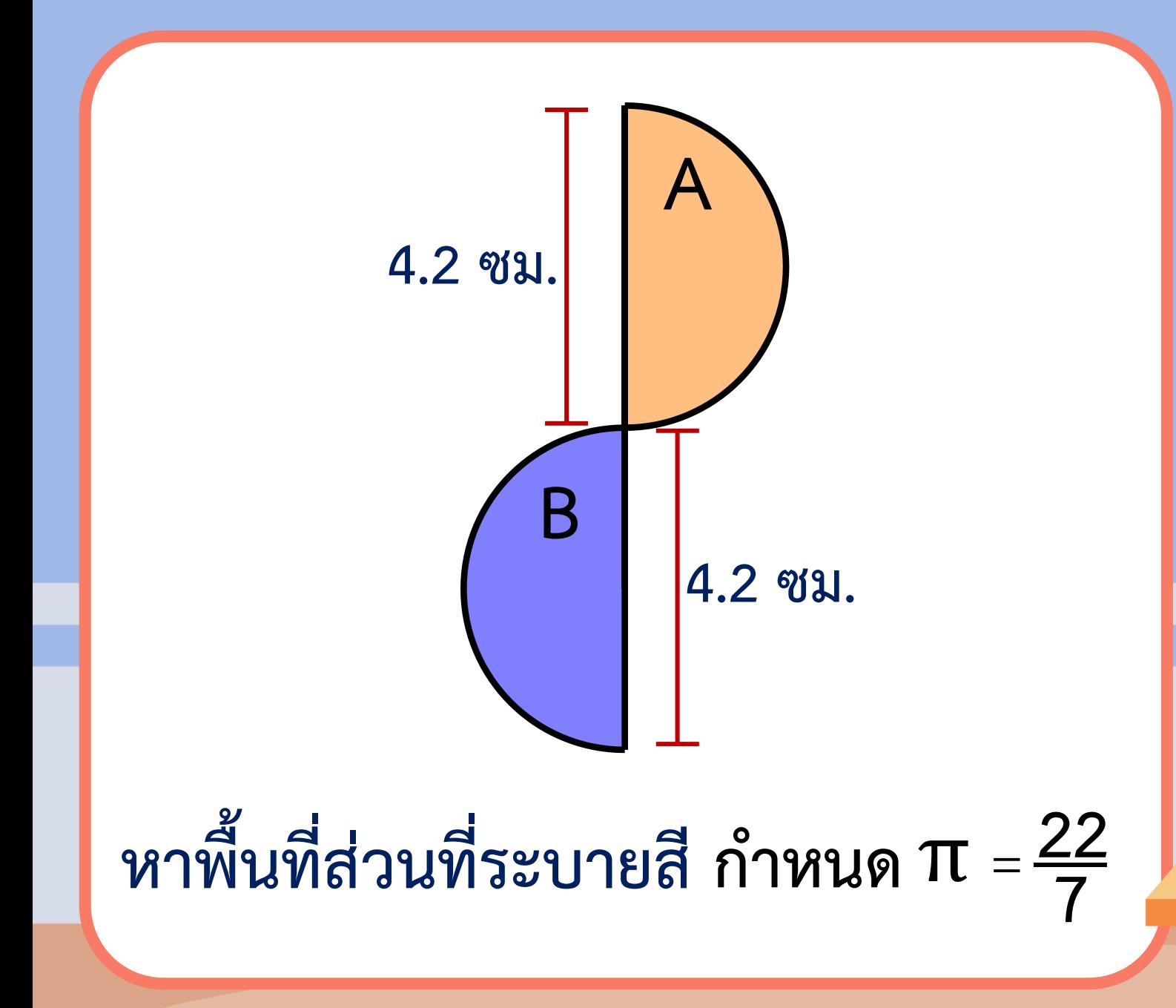

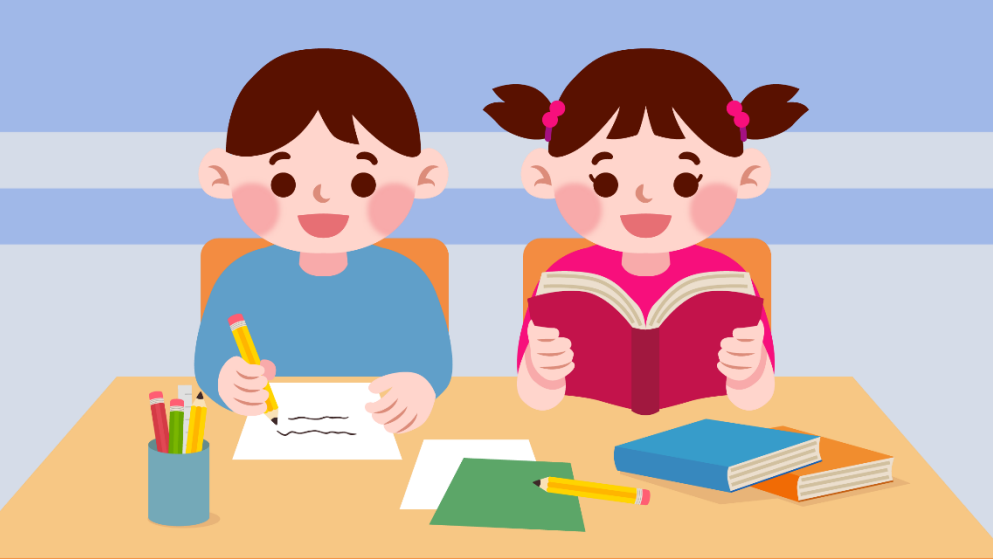

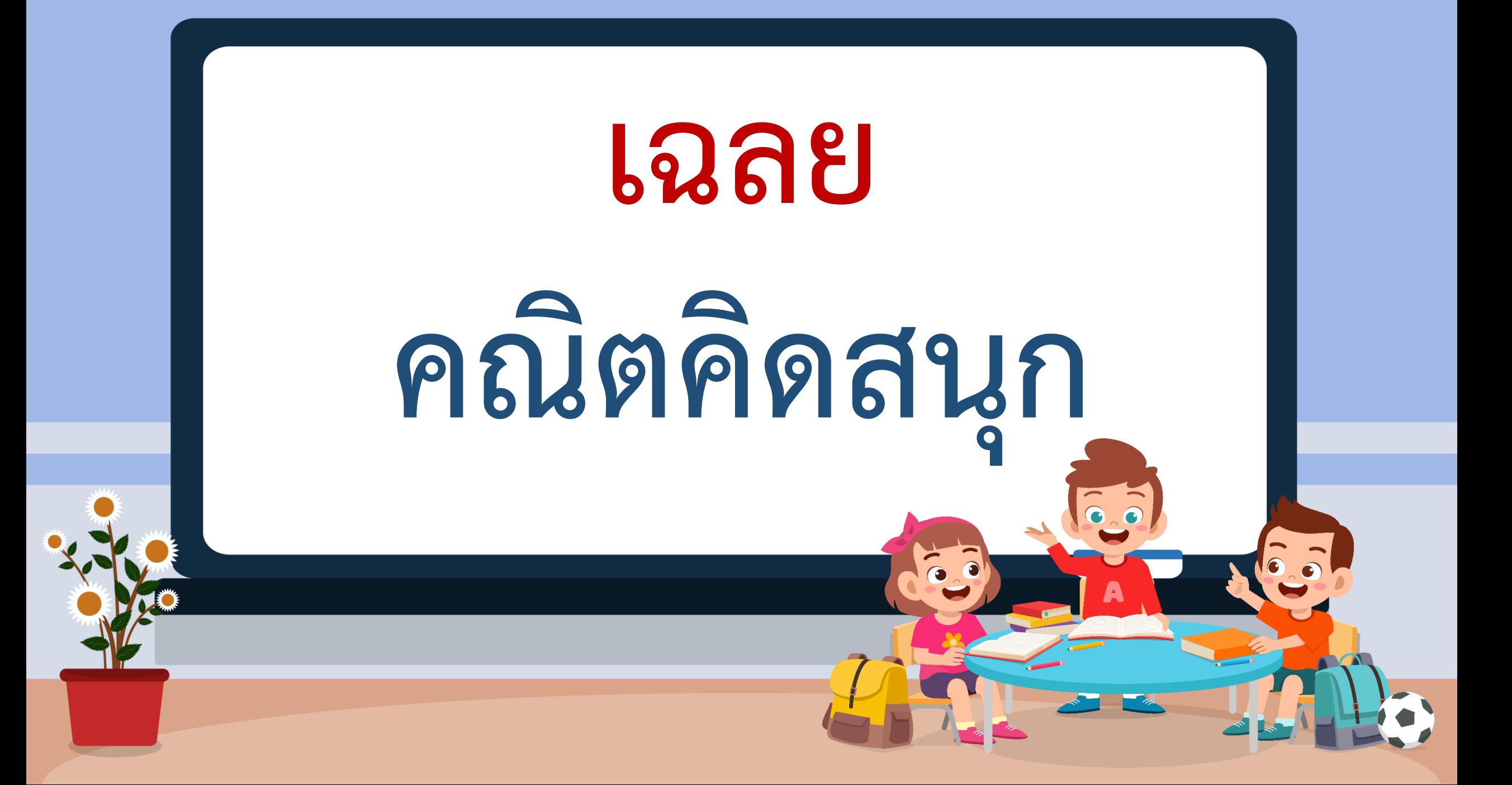

วิธีทำ พื้นที่ A + พื้นที่ B = 
$$
\frac{1}{2}\pi r^2 + \frac{1}{2}\pi r^2
$$
  
เมื่อ r แทน ความยาวของรัศมีของครั้งวงกลม  
และ r ยาว 4.2 ÷ 2 = 2.1 เซนติเมตร  
ดังนั้น พื้นที่ A + พื้นที่ B  
=  $(\frac{1}{2} \times \frac{22}{7} \times 2.1 \times 2.1) + (\frac{1}{2} \times \frac{22}{7} \times 2.1 \times 2.1)$  ตารางเซนติเมตร  
= 6.93 + 6.93 ตารางเซนติเมตร  
= 13.86 ตารางเซนติเมตร  
ดังนั้น รูปนี้มีพื้นที่ 13.86 ตารางเซนติเมตร  
ดังนั้น รูปนี้มีพื้นที่ 13.86 ตารางเซนติเมตร  
รูปนี้มีพื้นที่ ดด.\s�อ ตารางเซนติเมตร

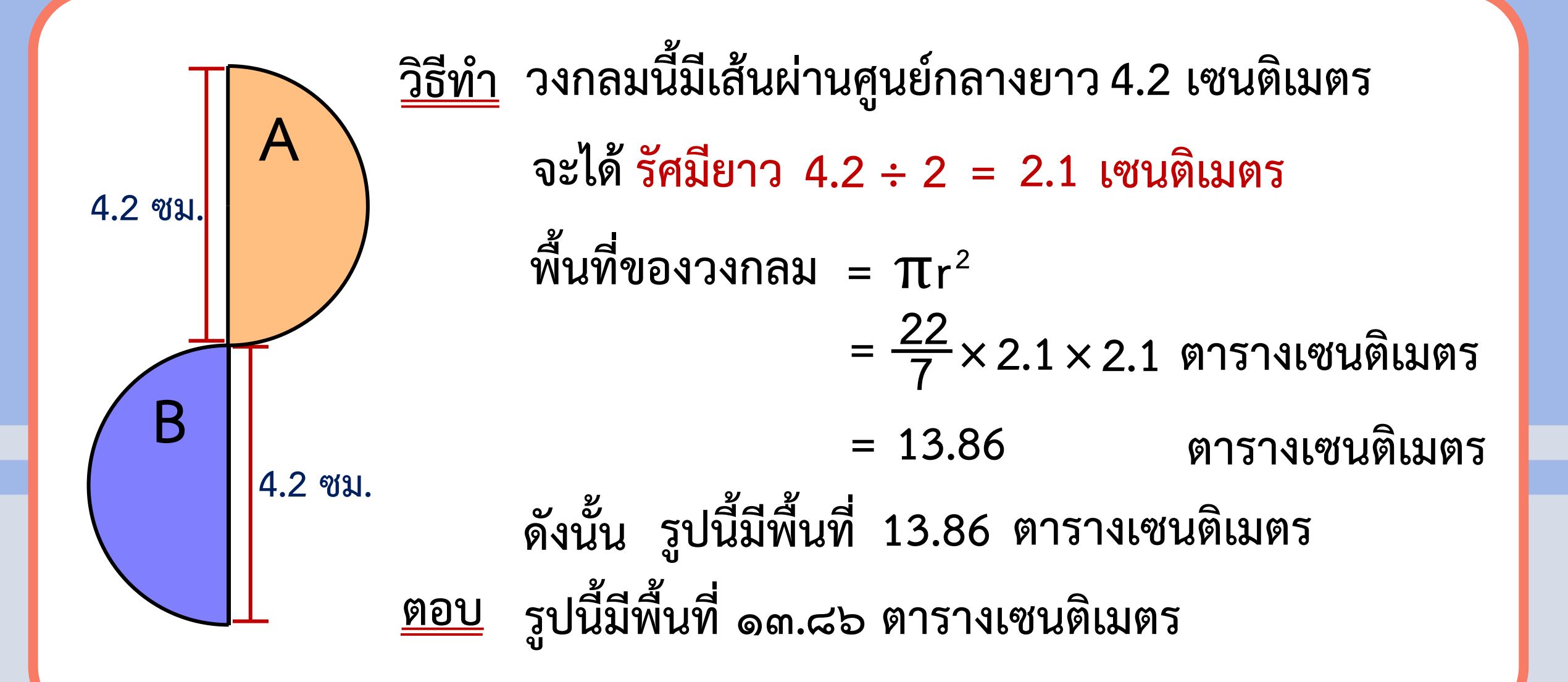

# **สรุปบทเรียน**

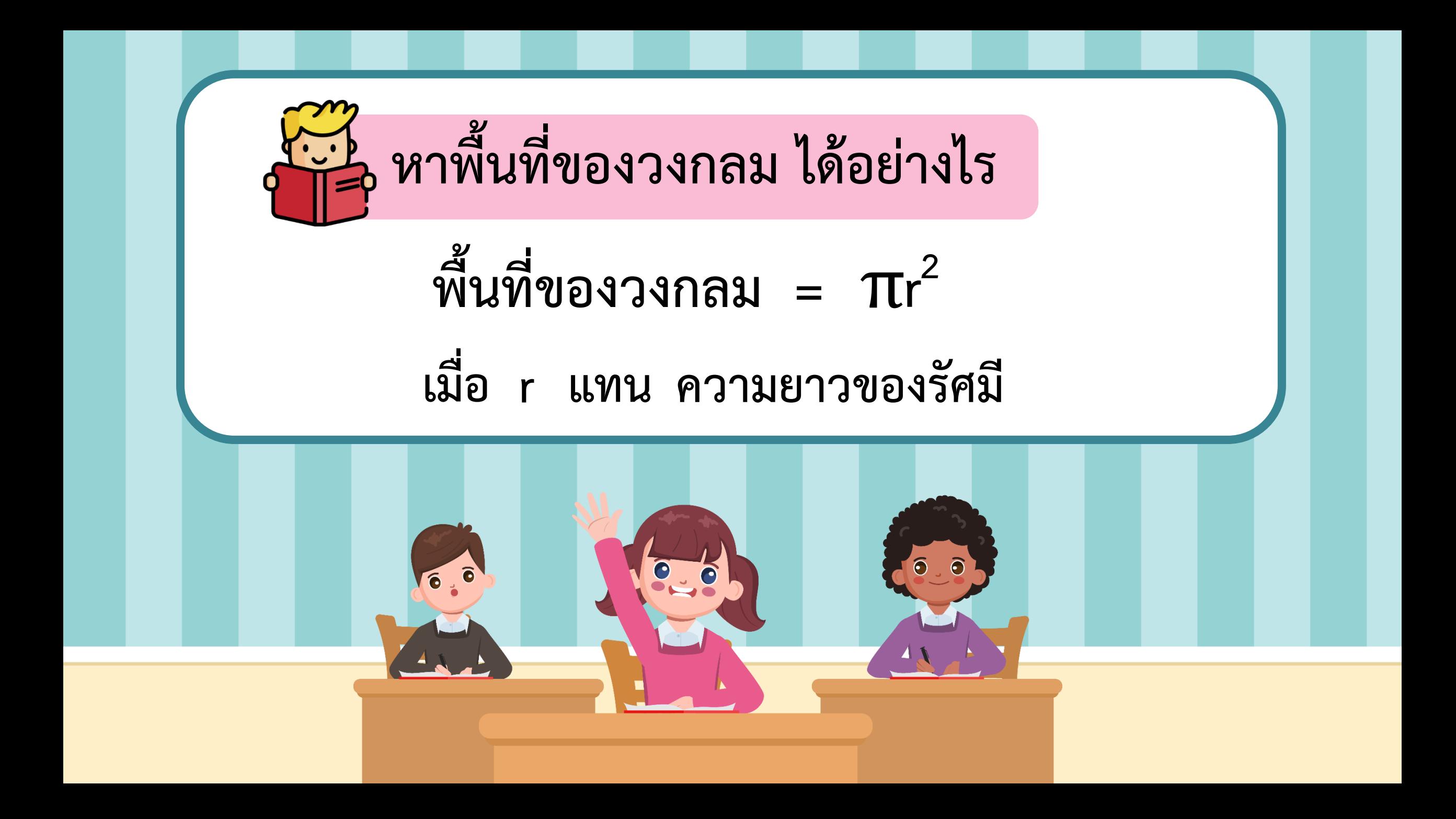

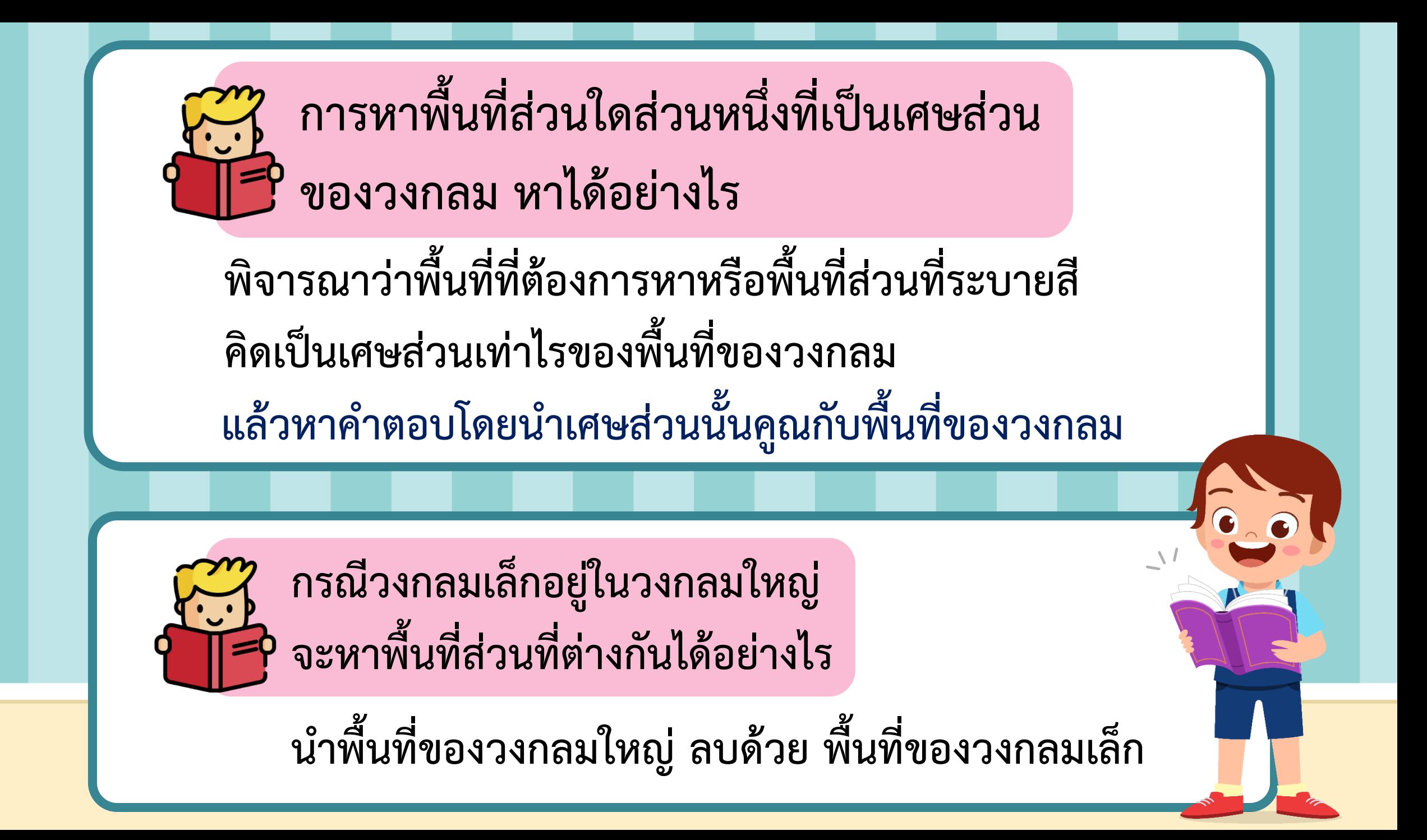

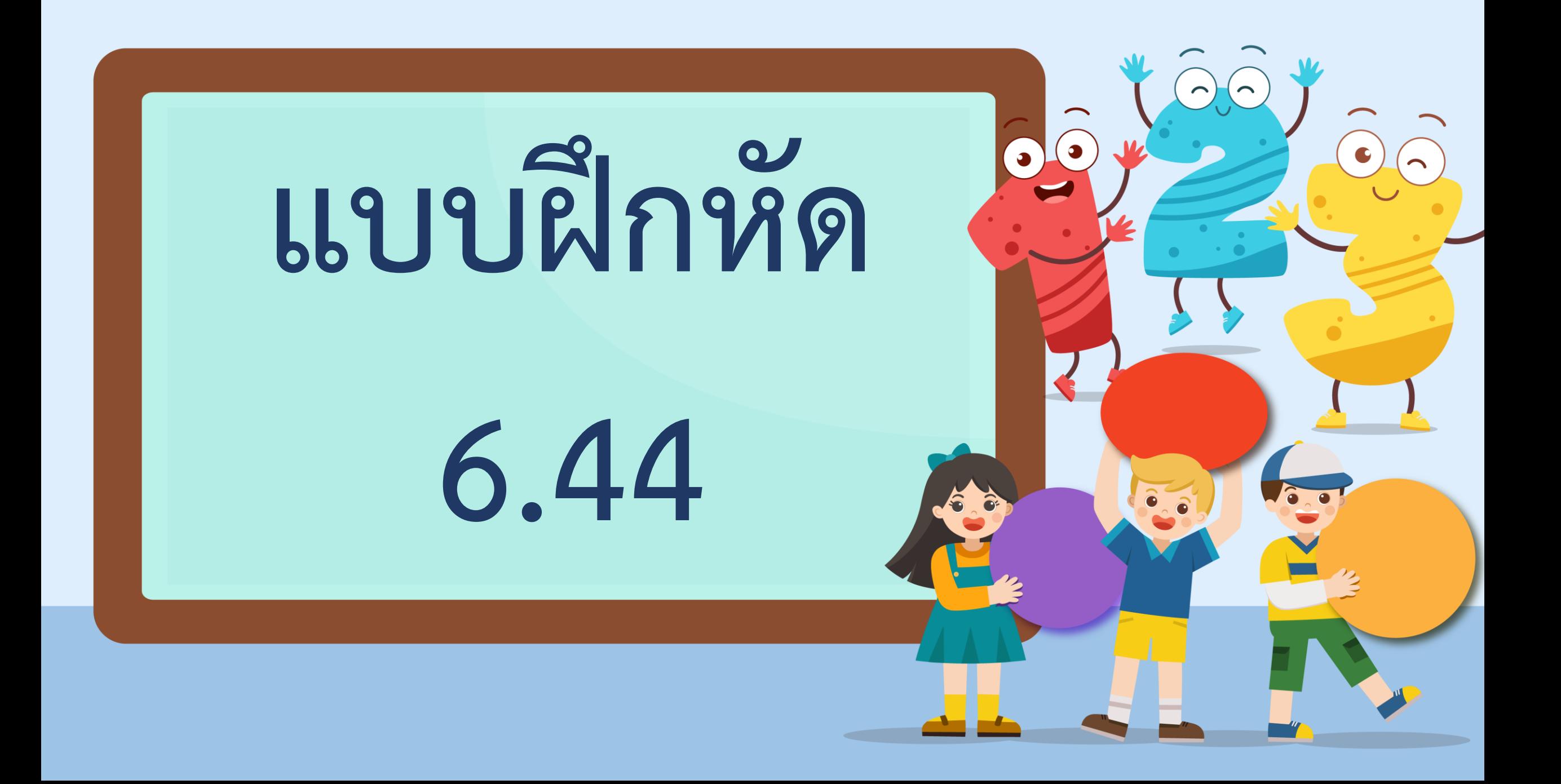

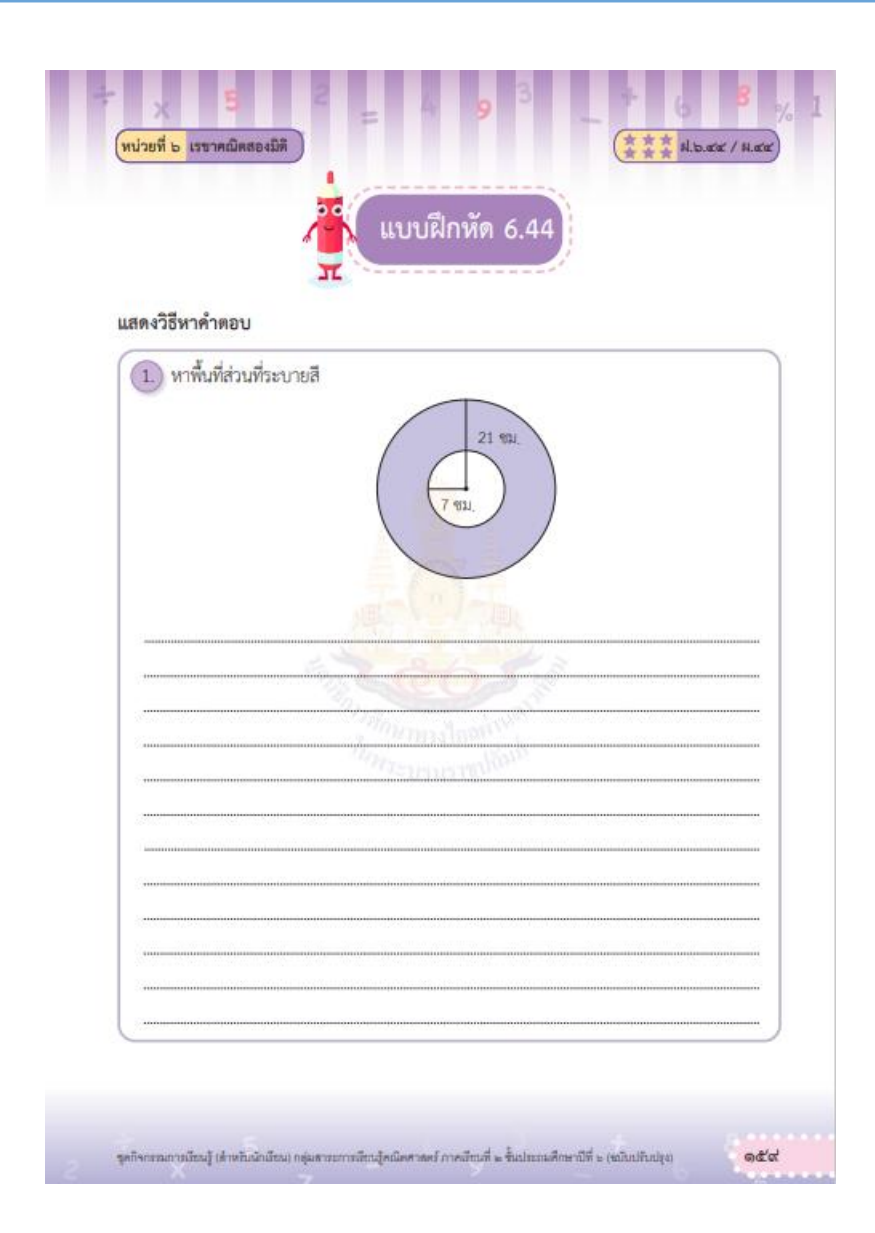

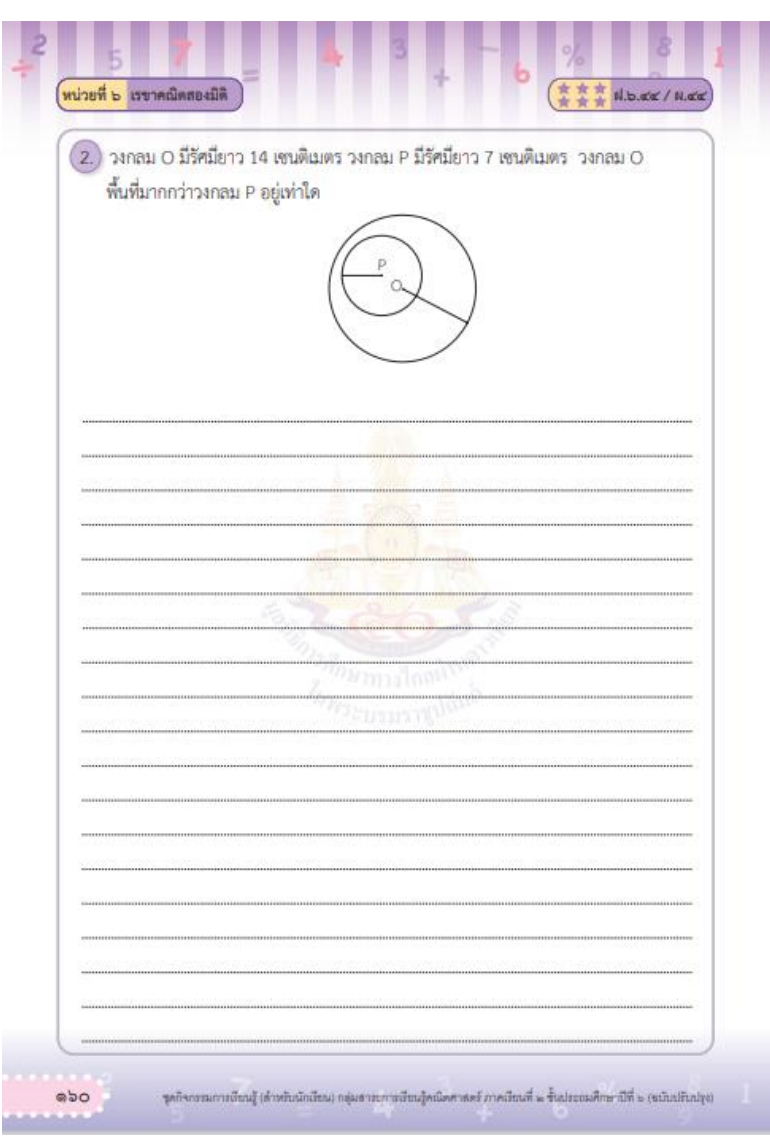

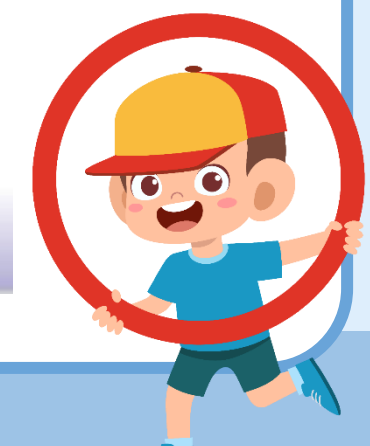

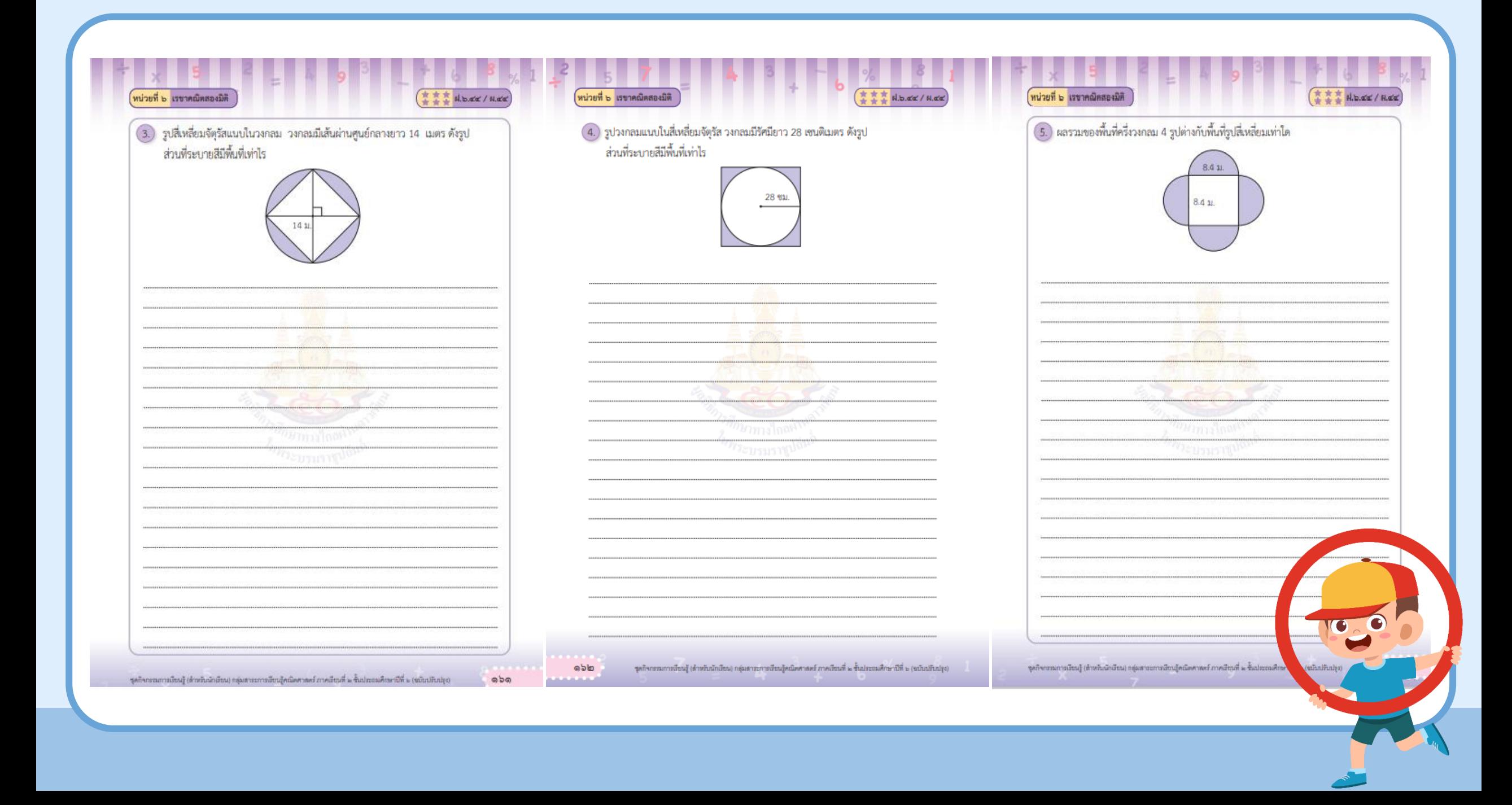

![](_page_27_Picture_0.jpeg)